## **I117**(**26**)数式評価 数・文字列両用

知念

北陸先端科学技術大学院大学 情報科学研究科 School of Information Science, Japan Advanced Institute of Science and Technology

概要

- 数・文字列格納型 val t の定義と操作関数
- トークン種別追加
- vdict の導入
- 数・文字列の演算の型検討

新規型 **val t**

#### 数・文字列の両方を格納する 格納している内容の型をメンバ type に記録

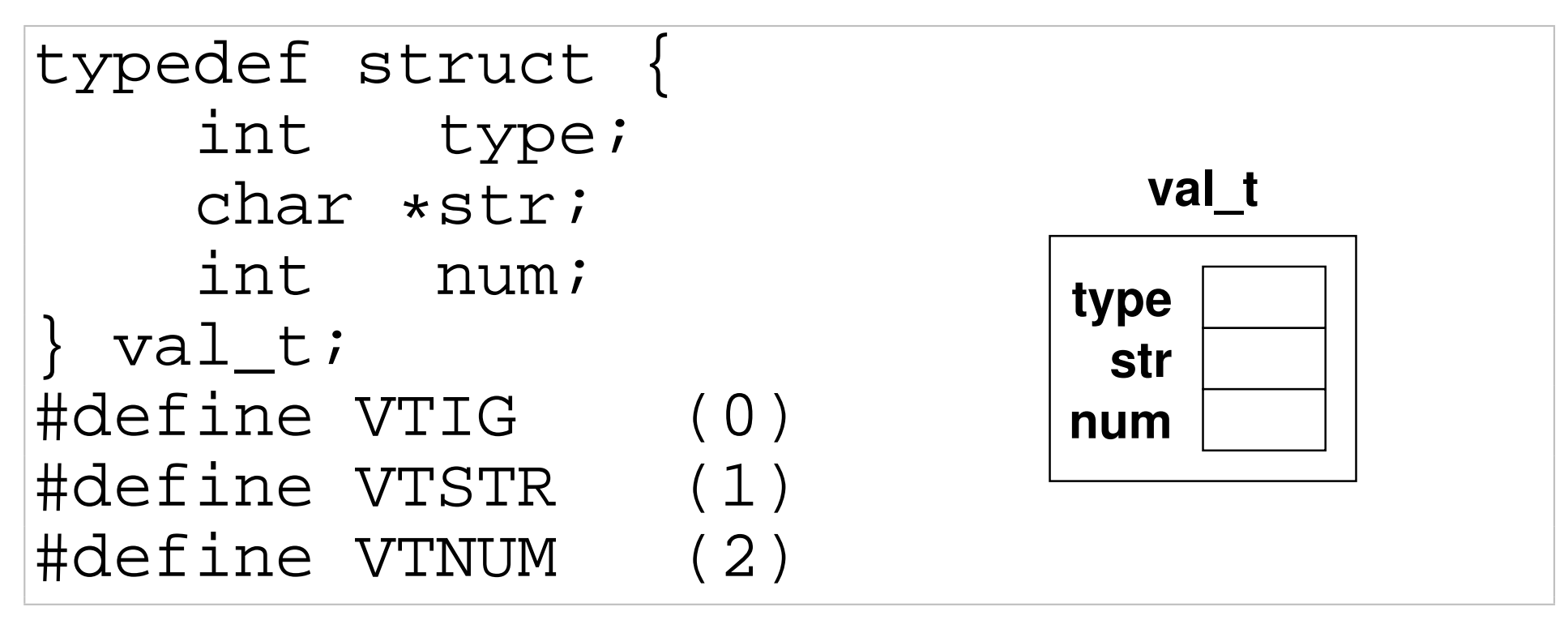

## 新規型 **val t (cont .)**

新しい型を作る際には、はじめに表示ルーチンを作る

```
int v_print(val_t *v){
    char msg[BUFSIZ];
    voidp2vstr(msg, BUFSIZ, (void*)v);
    printf("%s\n", msg);
}
```
#### 今回に限ってはvdict を利用する都合上、表示用の文 字列を生成する関数が必要なので、その関数 void2vstr を流用する

```
int voidp2vstr(char*dst,int dlen,void*src){
 val t *v = (val t*)src;switch(v->type) {
 case VTSTR:
    if(!v->str) { sprintf(dst, "*NULL*"); }
   else { sprintf(dst, "\"%s\"", v->str); }
   break;
 case VTNUM:
    sprintf(dst, "%d", v->num); break;
 default:
   sprintf(dst, "*ignore type-%d*", v->type);
   break;
  }
 return 0; }
```
## 新規型 **val t (cont .)**

#### val t に数字や文字列を簡単に蓄えるための関数群

```
int mkvnum(val_t *dst, int n) {
   dst->type = VTNUM; dst->num = n;
   dst->str = NULL; /* dummy */
    return 0; }
int mkvstr(val_t *dst, char* s) {
   dst->type = VTSTR; dst->str = strdup(s);
   dst->num = -1234; /* dummy */
   return 0; }
```
# 新規型 **val t (cont .)**

strdup に相当する複製関数

```
val_t* valdup(val_t *src) {
    val_t *dst;
    dst = (val_t*)malloc(sizeof(val_t));
    if(dst) {
        memcpy(dst, src, sizeof(val_t));
        if(src->type==VTSTR) {
            dst->str = strdup(src->str); }
    }
    return dst; }
```
## トークン種別追加

#### gettoken 内にダブルクォートの処理を追加

```
if(*pos=='"') { pos++;
    c = 0;
    while(c<BUFSIZ && *pos && *pos!='"') {
        *q++ = *pos++; c++; }
    *q = '\0';
    if(*pos!='"')
        fprintf(stderr, "***lack of '\"'\n");
    pos++;
    tokentype = TSTR;
} ...
```
## トークン種別追加 **(cont .)**

### 文字列向けのトークン種別 TSTR を定義する

#define TSTR (4)

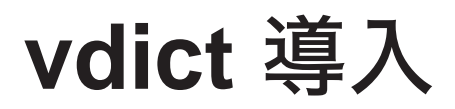

#### プログラム中の sdict 関連を全て vdict に置換

sdict  $a \rightarrow$  vdict a sdict c sdict\_findpos  $\rightarrow$  vdict\_findpos sdict add  $\rightarrow$  vdict add

### val t と vdict の使い方

• 新規の変数に数 57を登録

**mkvnum(&a1, 57); vdict\_add(&vardict, vname, (void\*)valdup(&a1));**

## 評価関数の結果を **val t** に変更

上位関数の結果を受け取る変数の型も val t へ変更 int L0(val t  $*rv$ ) {

val\_t a1, a2;

他も同様

...

int resolv(val\_t \*rv); int  $L3(val$  t  $*rv)$ ; int  $L2(val_t + rv)$ ; int L1(val\_t \*rv);

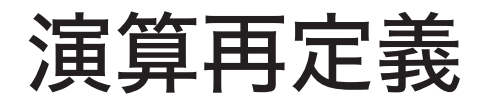

#### 数と文字列が混在した場合の挙動を決める

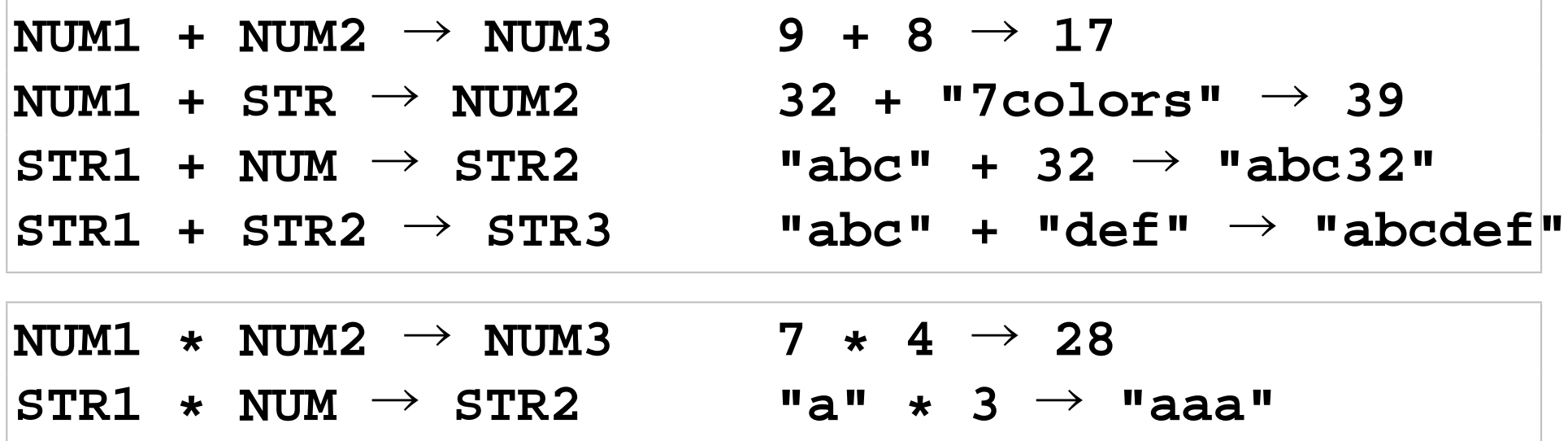

## L1 内部

```
case OPLUS:
  if(rv->type==VTNUM) {
    if(a2.type==VTNUM) { rv->num += a2.num; }
   else if(a2.type==VTSTR) { rv->num += atoi(a2.str); }
   else { fprintf(stderr, "***undefined operation\n"); }
  }
 else
  if(rv->type==VTSTR) {
    if(a2.type==VTNUM) {
      sprintf(tmp, "%s%d", rv->str, a2.num);
      free(rv->str); rv->str = strdup(tmp);
    }
    else if(a2.type==VTSTR) {
```

```
sprintf(tmp, "%s%s", rv->str, a2.str);
    free(rv->str); rv->str = strdup(tmp);
  }
  else {
    fprintf(stderr, "***undefined operation\n");
  }
}
break;
```
#### L2 内部

```
case OTIMES:
  if(rv->type==VTNUM) {
    if(a2.type==VTNUM) { rv->num *= a2.num; }
    else { fprintf(stderr, "***undefined operation\n"); }
  }
 else
  if(rv->type==VTSTR) {
    if(a2.type==VTNUM) {
      tmp[0] = '\0';
      for(i=0;i<a2.num;i++) {
        strcat(tmp, rv->str);
      }
      free(rv->str); rv->str = strdup(tmp);
```

```
}
  else {
    fprintf(stderr, "***undefined operation\n");
  }
}
else {
    fprintf(stderr, "***undefined operation\n");
}
break;
```
# 文字列専用演算子

## 演算子. で文字列連結

#define OCAT '.'

### gettoken 内部

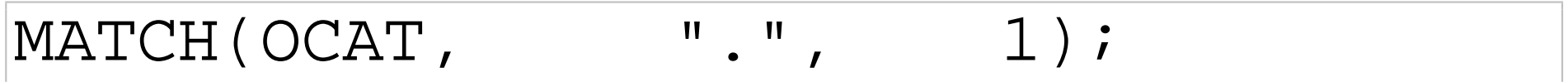

## L1 内部

```
case OCAT:
  if(rv->type==VTSTR) {
    if(a2.type==VTSTR) {
      sprintf(tmp, "%s%s", rv->str, a2.str);
      free(rv->str); rv->str = strdup(tmp);
    }
   else {
      fprintf(stderr, "***undefined operation\n"); }
  }
 else {
    fprintf(stderr, "***undefined operation\n"); }
 break;
```
実行例

```
% ./ee07 '"abc"+"def"'
"abcdef"
% ./ee07 'a=3;a+"7colors"'
3
10
% ./ee07 'a=3;a+="7colors"'
3
10
% ./ee07 '"abc"*3'
"abcabcabc"
```
# 実行例 **(cont .)**

```
% ./ee07 'a="ab";b=a;b+="cd"'
```
**"ab"**

**"ab"**

**"abcd"**

```
% ./ee07 '"abc"."UVW"'
"abcUVW"
```
## プログラム構成整理

#### 以下 4 モジュール、7ファイルで構築

- 本体
- val 値格納データ構造
- spji split & join, レコード格納データ構造
- vdict 汎用辞書, 辞書データ構造

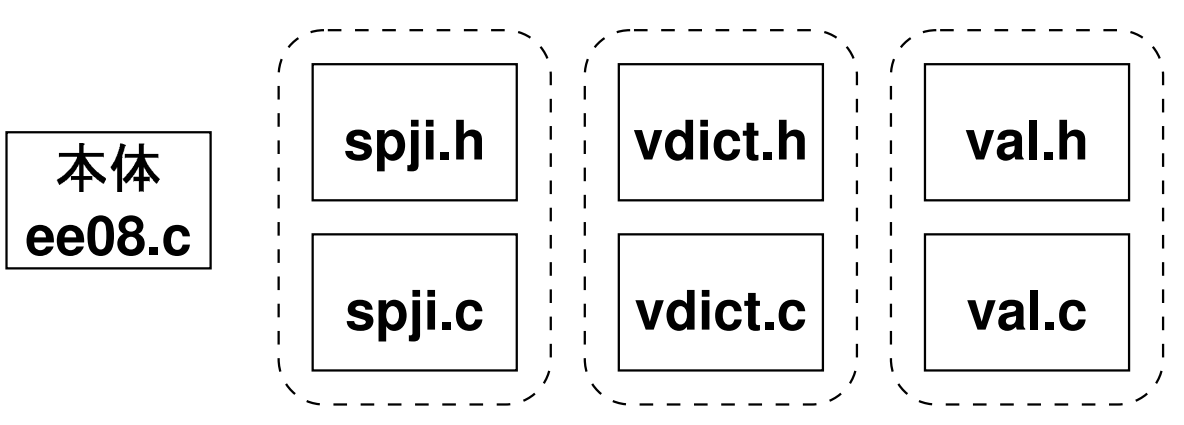

# **Makefile —** タブ文字に注意

```
SRCS=ee08.c libvdict-ohash.c libspji.c val.c
OBJS=${SRCS:.c=.o}
CFLAGS=-DNDEBUG -g
new: ee08
clean:
→$(RM) ee08 $(OBJS)
ee08: $(OBJS)
→$(CC) $(CFLAGS) -o ee08 $(OBJS)
ee08.o: libspji.h libvdict.h val.h
libspji.o: libspji.h
libvdict-ohash.o: libvdict.h
val.o: val.h
```
演習

#### 1) 消費メモリ削減のため、val\_t に共用体を導入して 先のプログラムを書き直せ★★

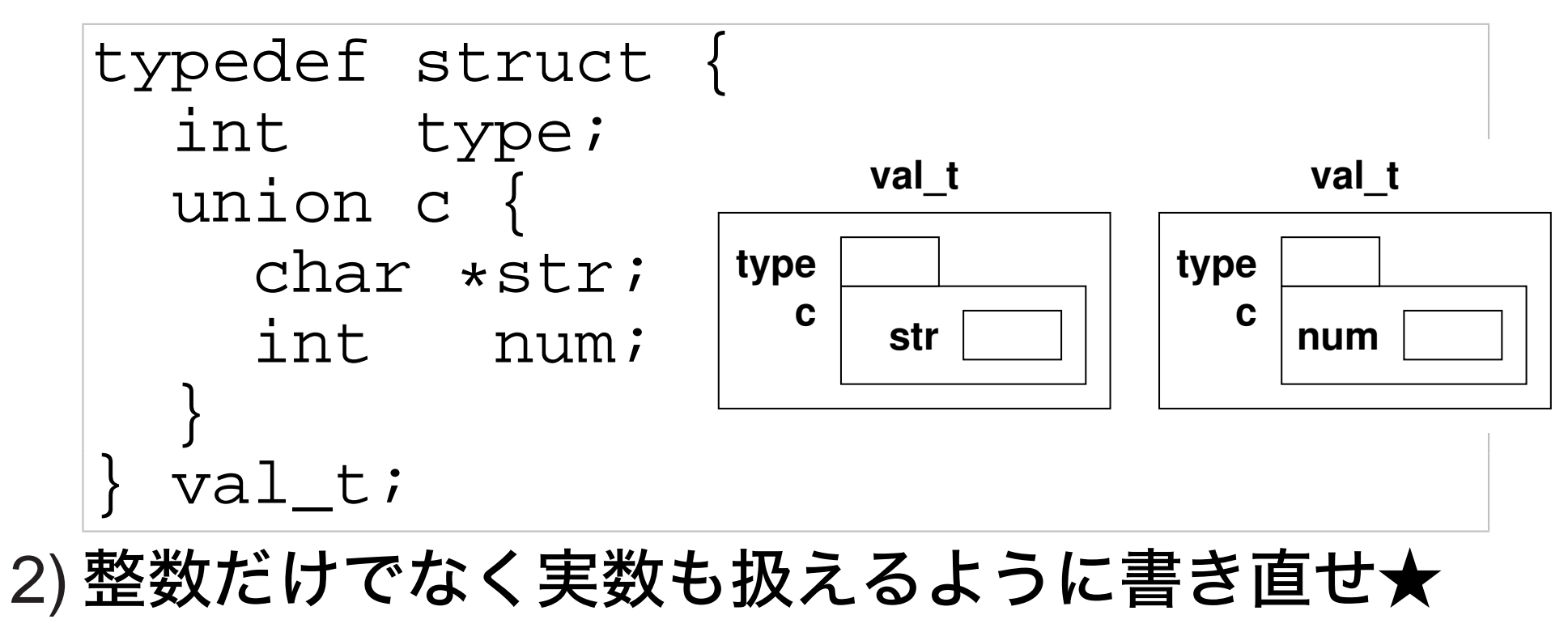